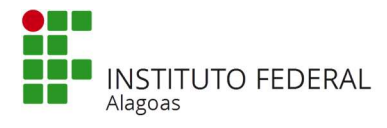

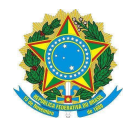

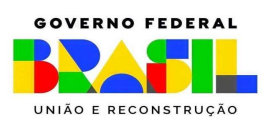

1

#### EDITAL 11/2024/DSI/PROEN-IFAL EXAME DE SELEÇÃO 2024.1.31 - CURSO TÉCNICO SUBSEQUENTE AO ENSINO MÉDIO CAMPUS MACEIÓ

O Reitor do Instituto Federal de Educação, Ciência e Tecnologia de Alagoas, no uso de suas atribuições, faz saber aos interessados que estão abertas as inscrições para o Exame de Seleção, para ingresso no primeiro semestre letivo de 2024 de vagas dos CURSOS TÉCNICOS SUBSEQUENTES AO ENSINO MÉDIO, para o Campus Maceió, conforme a Lei nº 9394/1996, Lei nº 11.892/2008, e a Resolução nº. 06/2012/CNE.

### I. DO CRONOGRAMA

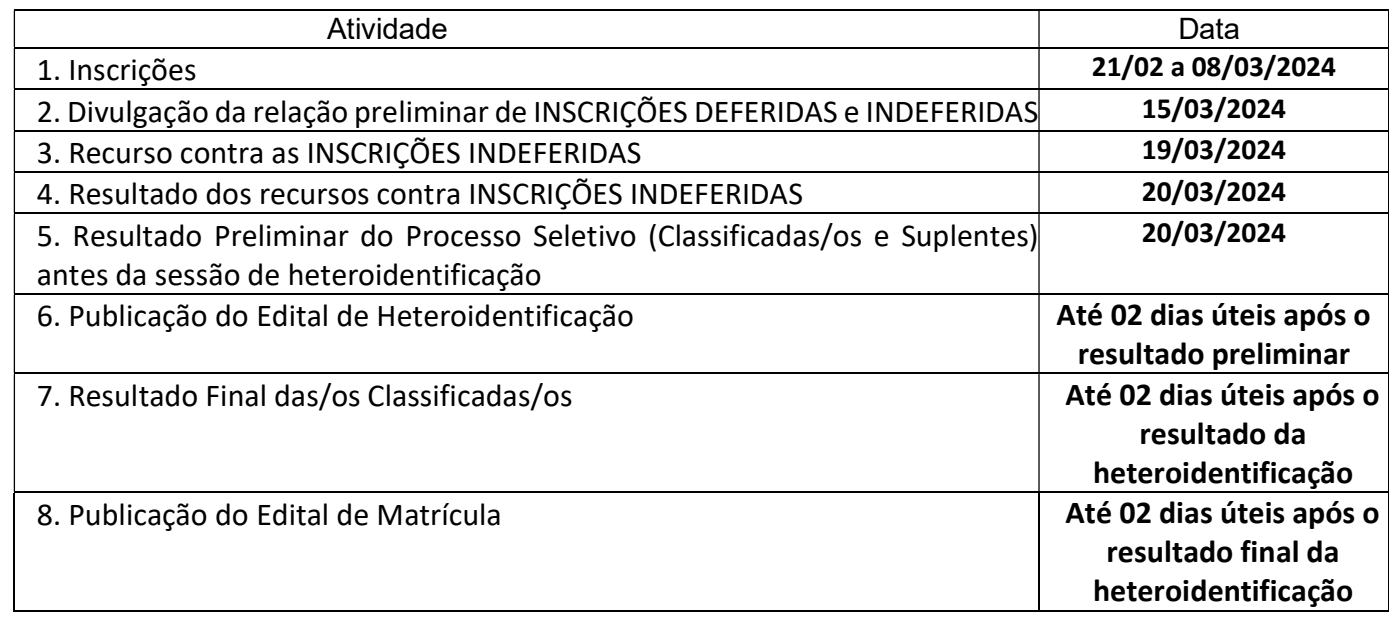

### II. DOS PRÉ-REQUISITOS

2.1 - Ter concluído o Ensino Médio ou equivalente até a data da matrícula.

### III. DA OFERTA DE VAGAS

3.1 - Os cursos referentes a essa modalidade serão ofertados, conforme o Quadro I.

### IV. DA DISTRIBUIÇÃO DAS VAGAS

De acordo com Lei nº 14.723, de 13/11/2023 que atualiza a Lei 12.711/2012 e o Decreto nº 7.824/2012, a Portaria Normativa MEC nº 2027, de 16/11/2023 que atualiza a Portaria MEC nº 18/2012, a Lei nº 13.409, de 28/12/2016 e Portaria Normativa nº 09/MEC, de 05/05/2017, 70% das vagas serão destinadas para estudantes egressas/os da rede pública de ensino, levando-se em conta também a renda familiar bruta per capita, autodeclaração étnica e a existência de deficiência.

### SITUAÇÃO I – AMPLA CONCORRÊNCIA

4.1 - Às vagas da Ampla Concorrência concorrerão as/os candidatas/os procedentes de: a) escolas privadas, cenecistas, filantrópicas, confessionais e demais escolas que não se enquadram como pública, nos termos do inciso I do caput do art. 19 da Lei nº 9.394/96;

b) escolas privadas na condição de bolsista integral;

c) escolas públicas que cursaram parte do ensino médio em escola que não é da rede pública de ensino.

d) escolas públicas participantes da SITUAÇÃO II (RESERVA DE VAGAS).

# SITUAÇÃO II - RESERVA DE VAGAS (COTA)

4.2 - PRÉ-REQUISITOS

As vagas reservadas serão destinadas às/aos candidatas/os classificadas/os que cursaram o Ensino Médio integralmente e exclusivamente em escola da Rede Pública, ou ter obtido certificação pelo Exame Nacional do Ensino Médio (Enem) ou Exame Nacional para Certificação de Competências de Jovens e Adultos (Encceja) ou ainda por exames de certificação aplicados pelos sistemas estaduais de ensino. Nesses casos, a/o candidata/o não pode ter cursado nenhuma parte do ensino médio em escolas particulares, nem como bolsista.

### 4.3 - DA DIVISÃO DAS VAGAS RESERVADAS

Conforme o último Censo do IBGE, 70,73% das vagas reservadas serão destinadas às/aos candidatas/os que se autodeclararem PRETOS, PARDOS e INDÍGENAS (L2 e L6), 1,21% aos candidatos que se autodeclararem QUILOMBOLAS (L8 e L7), 10,88% das vagas reservadas serão destinadas às/aos candidatas/os que se autodeclararem PESSOAS COM DEFICIÊNCIA (L10 e L14) e os restanates 17,18% aos candidatos que se autodeclararem de OUTRAS ETNIAS (L1 e L5).

# 4.3.1 - AÇÃO AFIRMATIVA I (L2 e L1)

Serão destinados para candidatas/os com renda bruta familiar per capita menor ou igual a 1 salário-mínimo que equivale até R\$ 1.412,00 por membro da família.

## 4.3.2 - AÇÃO AFIRMATIVA II (L6 e L5)

Serão destinadas para candidatas/os, independente de renda.

### $4.3.3 - A\overline{C}$ ÃO AFIRMATIVA III (L8 e L7)

Serão destinadas para candidatas/os quilombolas.

## 4.3.4 - AÇÃO AFIRMATIVA IV (L14 e L10)

Serão destinadas para candidatas/os que se autodeclararem PESSOAS COM DEFICIÊNCIA - PcD

4.3.4.1 São consideradas PESSOAS COM DEFICIÊNCIA (PcD) os candidatos que atendam aos requisitos da Lei nº 13.409, de 28/12/2016 e do Artigo 8º B da Portaria Normativa nº 09/MEC, de 05/05/2017.

4.4 - No ato da inscrição, a/o candidata/o egressa/o de Escola Pública que atenda aos pré-requisitos citados no subitem 4.3 e seus subitens participará simultaneamente da Situação I (AMPLA CONCORRÊNCIA) e da Situação II (RESERVA DE VAGAS).

4.4.1 - A comprovação de que a/o candidata/o tem direito à Reserva de Vagas descrita no item 4.2 e seus subitens, caso ele venha a ser classificado, dar-se-á no momento da matrícula.

4.5 - Os critérios para a distribuição das vagas para cotistas e não-cotistas estão descritos nas tabelas abaixo e o critério de preenchimento das vagas estão no Anexo V:

LEGENDA:

A0 – Ampla Concorrência;

L2 – Pretos, Pardos e Indígenas (renda per capita até 1 salário-mínimo);

- L1 Outras Etnias (renda per capita até 1 salário-mínimo);
- L6 Pretos, Pardos e Indígenas (independente de renda);
- L5 Outras Etnias (independente de renda);
- L8 Quilombolas (renda per capita até 1 salário-mínimo);
- L7 Quilombolas (independente de renda);

L14 – Pessoa com Deficiência (independente de renda);

L10 - Pessoa com Deficiência (renda per capita até 1 salário-mínimo).

#### III) CAMPUS MACEIÓ

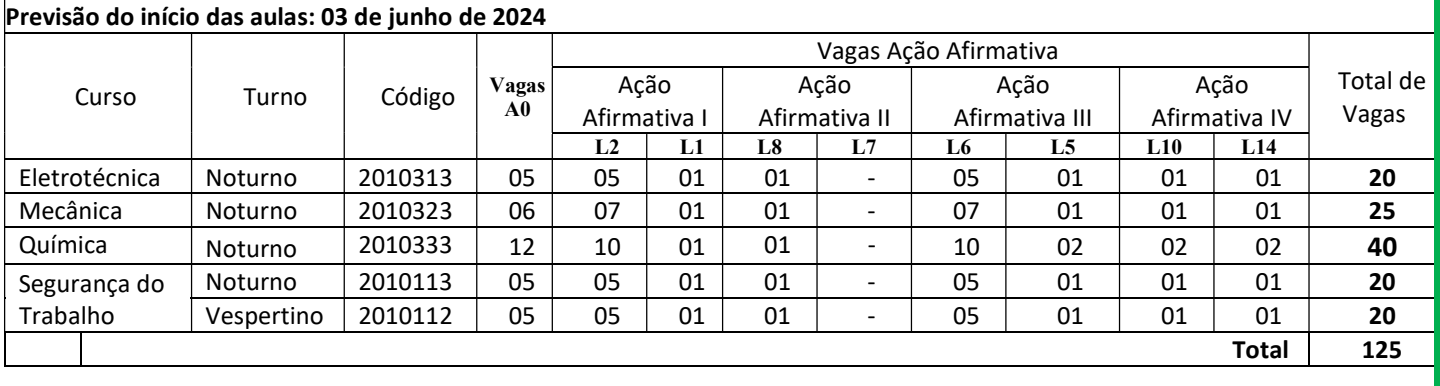

2

4.6 - Caso surjam vagas decorrentes da AMPLIAÇÃO DA OFERTA DE VAGAS, o Ifal poderá convocar: a) as/os candidatas/os classificadas/os, para a manifestação sobre o interesse na troca ou não de turno.

b) as/os suplentes, conforme disposto no subitem 1.2.1. do anexo IV deste edital.

## V. TAXA DE INSCRIÇÃO

5.1 - Não haverá a cobrança de taxa de inscrição.

### VI. DAS INSCRIÇÕES

As inscrições no Exame de Seleção serão realizadas exclusivamente pela Internet.

Período para preenchimento da inscrição (conforme item I do cronograma).

6.1 - Para as/os candidatas/os realizarem sua inscrição, deverão seguir as seguintes orientações:

6.1.1 - Acessar o sistema de inscrição no endereço eletrônico: http://exame.ifal.edu.br.

6.1.2 – No primeiro acesso, preencher o Cadastro (dados pessoais);

6.1.2.1. Informar o número e inscrição no Cadastro de Pessoa Física (CPF/MF).

6.1.2.1.1. O número do CPF solicitado no subitem 6.1.2.1. será necessariamente da/o candidata/o e não dos pais ou responsáveis.

6.1.3 – Depois de preencher o Cadastro, preencher a inscrição online até o dia constante no item I do cronograma às 23h59min e fazer a checagem de todos os dados para possíveis correções, sendo de sua total responsabilidade o seu preenchimento correto.

No ato de inscrição online, a/o candidata/o deverá:

a) Informar as médias das disciplinas exigidas, conforme disposto no Anexo III.

b) Anexar uma cópia digital do documento oficial com foto onde conste o CPF da/o candidata/o.

 c) Anexar uma cópia digital do HISTÓRICO ESCOLAR ou DECLARAÇÃO ESCOLAR (o documento anexo poderá ter no máximo 10 MB, em formatos PDF/JPEG/JPG/TIFF/PNG).

6.1.3.1 - O documento anexado (histórico ou declaração emitida pela escola), deverá conter: o nome completo da/o candidata/o, o carimbo e a assinatura do responsável pela escola e deverá estar digitalizado na íntegra (frente e verso se for o caso).

6.1.3.2 - Caso não seja possível anexar a cópia digital do Histórico Escolar, a/o candidata/o poderá anexar a cópia digital da DECLARAÇÃO emitida pela escola (conforme modelo constante no Anexo I deste Edital).

6.1.3.3 - Nas hipóteses de o histórico escolar ou declaração equivalente não apresentar os conceitos previstos na tabela de equivalência (Anexo III), a/o candidata/o deverá providenciar junto à escola de origem documento que adeque o seu histórico ao exigido pelo Edital (isto é, apresentar a nota equivalente).

6.1.4 - Os documentos citados no subitem 6.1.3 (CPF e Declaração Escolar) deverão, obrigatoriamente, ser anexados no sistema na tela prevista para inserção dos documentos comprobatórios das notas apresentadas pela/o candidata/o, sob pena de INDEFERIMENTO DA INSCRIÇÃO.

6.1.5 – Também serão INDEFERIDAS as inscrições que apresentarem documento(s):

- Sem o nome da/o candidata/o;

 - Com divergência na identificação da/o candidata/o (nome na inscrição divergente do constante nos documentos anexados);

3

- Sem as notas de comprovação;

- Sem o carimbo e a identificação da escola;
- Sem a assinatura da/o responsável pela escola;
- Ilegível (de difícil leitura, que não se pode ler com clareza);
- Sem a visualização completa (sem estar digitalizado na integralidade).

 - Com o tipo de concorrência divergente da documentação apresentada (ampla concorrência ou cota). ou direito à cota não comprovado

- Médias registradas de forma equivocada (EJA como ensino médio regular e vice-versa).

6.1.7 – As/Os candidatas/os que pretendem optar pelas ações afirmativas do Sistema de Cotas devem observar o disposto nos subitens 4.2.,4.3. e 4.4.

6.1.8. caso a/o estudante inscrita/o na modalidade de reserva de vagas na forma da Lei nº 12.711, de 2012 a atualizado pela Lei nº 14.723, de 13/11/2023, possua nota para ser selecionado em ampla concorrência, será classificado nessa modalidade e sua inscrição será retirada do cômputo de inscrições às vagas reservadas.

6.1.9 – Não serão permitidas quaisquer alterações na inscrição. Caso a/o candidata/o queira concorrer a outro curso no mesmo campus ou de outro campus, mudar o turno da concorrência ou mudar o tipo de concorrência (ampla concorrência ou cota) terá que excluir a inscrição atual e realizar uma nova inscrição, até o fechamento das inscrições, até às 23h59min do dia constante no item 1 do cronograma.

6.1.10 - Serão indeferidas as inscrições das/os candidatas/os que não cumprirem, rigorosamente, o estabelecido no item 6.1. e seus subitens.

6.2 – A/O candidata/o que apresentar documentos falsos ou adulterados terá CANCELADA a sua inscrição e todos os atos dela decorrentes, tendo sua documentação encaminhada à POLÍCIA FEDERAL.

6.3 - Em nenhuma hipótese será aceita inscrição condicional nem por correspondência.

6.4 - A inscrição da/o candidata/o implica o conhecimento e tácita aceitação das condições estabelecidas neste Edital e demais Instrumentos reguladores, dos quais o candidato não poderá alegar desconhecimento.

### VII. DO PROCESSO CLASSIFICATÓRIO

7.1 - Em caso de empate, serão utilizados, na ordem a seguir, os seguintes critérios de desempate:

- a) Maior média em Língua Portuguesa;
- b) Maior idade.

### VIII. DA DIVULGAÇÃO DA RELAÇÃO PRELIMINAR DE CANDIDATOS INSCRITOS E DOS RECURSOS

8.1- As relações preliminares de INSCRIÇÕES DEFERIDAS e INDEFERIDAS serão divulgadas até a data constante no item 2 do cronograma, no endereço eletrônico: https://exame.ifal.edu.br.

8.2 - Após a divulgação das relações preliminares de INSCRIÇÕES DEFERIDAS e INDEFERIDAS, no dia constante no item 3 do cronograma poderá ser interposto RECURSO em face das INSCRIÇÕES INDEFERIDAS por um dos motivos elencados no subitem 6.1.5., por meio de login e senha, exclusivamente no ambiente das inscrições, no endereço eletrônico: https://exame.ifal.edu.br, no espaço destinado ao recurso.

8.3 - Em hipótese alguma serão aceitos recursos sem a devida fundamentação, ou interpostos através de procuração, fax, correio eletrônico ou quaisquer outras formas que as não especificadas neste edital.

8.4 - O resultado da análise e deliberação dos recursos referente às INSCRIÇÕES DEFERIDAS e INDEFERIDAS será divulgado, no dia constante nos itens 4 e 5 do cronograma, no endereço eletrônico: https://exame.ifal.edu.br.

#### IX. DO RESULTADO FINAL E MATRÍCULA

9.1 - A RELAÇÃO DAS/OS CLASSIFICADAS/OS e o EDITAL DE MATRÍCULA serão divulgados, respectivamente nas datas constantes no cronograma, e ainda, pela Internet no endereço https://exame.ifal.edu.br e no site do Campus Maceió.

#### X. DA VALIDADE DO EXAME DE SELEÇÃO

10.1 - O resultado do Processo Seletivo para os Cursos Técnicos, previsto neste Edital, será válido apenas para o preenchimento das vagas ofertadas para o respectivo semestre letivo.

### XI. DO INÍCIO DAS AULAS

11.1 - O início das aulas se dará conforme Calendário Letivo do campus onde funciona o curso para o qual o candidato se inscreveu, e está divulgado no endereço eletrônico do campus.

11.2 - Decorridos os 10 (dez) primeiros dias letivos, a/o estudante matriculada/o que não comparecer às aulas e não apresentar justificativa legal será desligada/o e a/o próxima/o da lista será chamado para preenchimento da vaga.

4

#### XII. DAS DISPOSIÇÕES FINAIS E TRANSITÓRIAS

12.1 - O prazo de arquivamento dos documentos apresentados pelas/os candidatas/os durante o processo seletivo será no mínimo de 05 (cinco) anos (em formato digital).

12.2 - A prestação de informação falsa pela candidata/o, apurada posteriormente à matrícula, em procedimento que lhe assegure o contraditório e a ampla defesa, ensejará o cancelamento de sua matrícula na instituição federal de ensino, sem prejuízo das sanções penais eventualmente cabíveis.

12.3 – As/Os candidatas/os aos cursos diurnos e seus responsáveis legais ficam, desde já, cientes de que o Ifal, de acordo com as necessidades pedagógicas, poderá desenvolver atividades letivas, em alguns dias da semana, durante os dois turnos de atividades (matutino e vespertino), inclusive aos sábados.

12.4 - Por interesse da Administração Pública, durante o andamento das aulas regulares das turmas ofertadas neste edital, as/os alunos dos cursos diurnos do Ifal (matutino ou vespertino), poderão durante o curso ser remanejadas/os compulsoriamente de um turno para o outro.

12.5 - Para dirimir todas as questões oriundas do presente Edital é competente o Foro da Justiça Federal na cidade de Maceió.

12.6 - Os casos omissos serão resolvidos, em 1ª instância, pelo Departamento de Seleção de Ingressos – DSI; em 2ª instância, pela Pró-Reitoria de Ensino, com parecer jurídico da Procuradoria Federal junto ao Ifal, aplicando-se as regras de Direito Público e de Direito Privado, os costumes e os princípios gerais de direito.

Maceió, 20 de fevereiro de 2024

CARLOS GUEDES DE LACERDA

Reitor

5

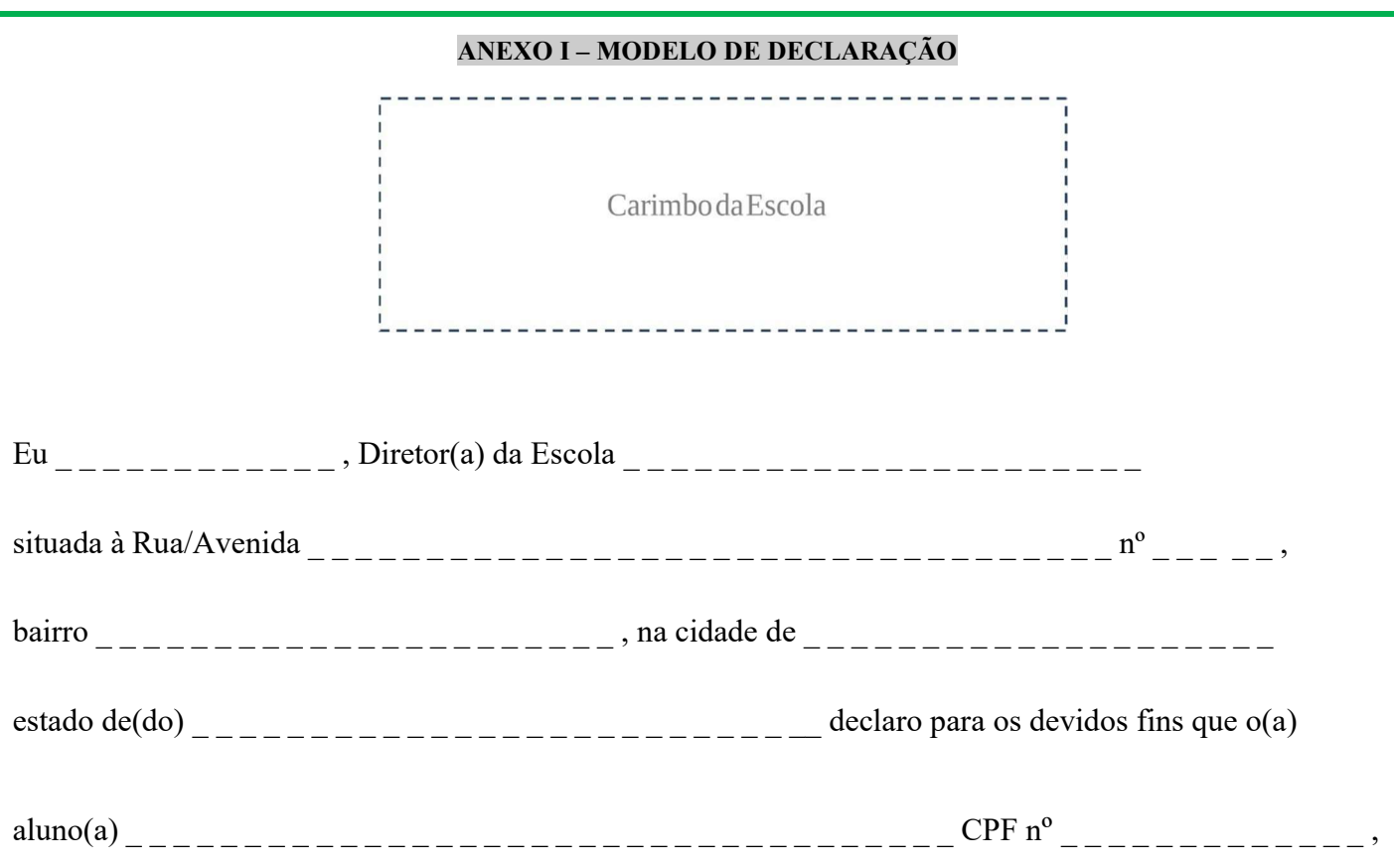

nascido em \_\_/\_\_/\_\_\_\_, obteve as médias, conforme quadro abaixo:

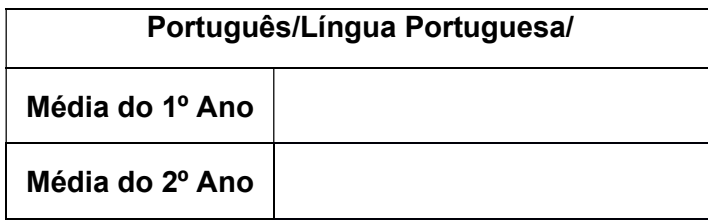

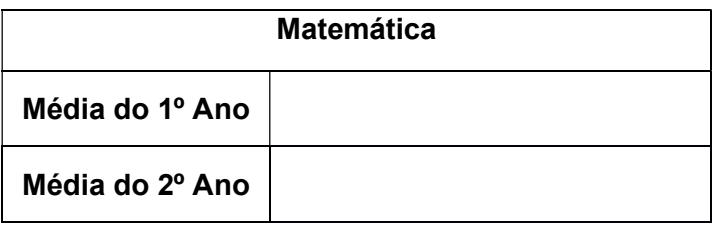

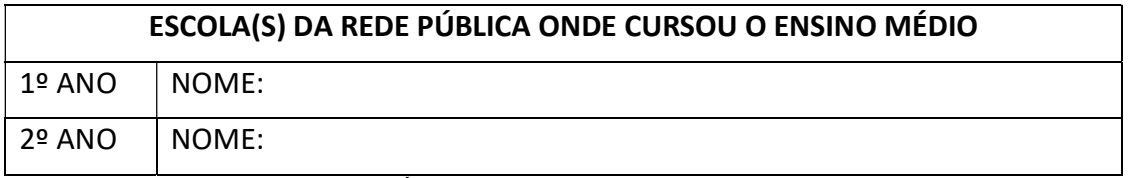

PREENCHIMENTO OBRIGATÓRIO

 $\qquad \qquad \ldots \qquad \qquad \ldots \qquad \qquad \det$ cidade dia mês ano

Assinatura e carimbo do Diretor

### ANEXO II (DO PREENCHIMENTO DAS MÉDIAS)

### I. DO PRÉ-REQUISITO

1.1 - O candidato deverá, no ato da inscrição, inserir todas as médias solicitadas (Língua Portuguesa ou Português, e Matemática ou disciplinas equivalentes), devendo assinalar se pretenderá concorrer por meio da média do ENEM ou por meio do Ensino Médio ou equivalente.

### II. DA OBTENÇÃO DAS MÉDIAS

# A) Ensino Médio ou Equivalente

2.2 - Para os candidatos que estiverem concorrendo por meio das médias do Ensino Médio ou equivalente será calculada a média aritmética, de acordo com as fórmulas abaixo.

## 1) Língua Portuguesa ou Português

MLP1 e MLP2 correspondem às médias de Língua Portuguesa ou Português respectivamente do 1º e 2º ano do Ensino Médio. MLPx corresponderá a média geral de Língua Portuguesa ou Português (MLPx = (MLP1 + MLP2) / 2). MLPx será calculada automaticamente pelo sistema.

2.2.1. No caso de o candidato ter cursado uma das disciplinas de forma subdividida, para cada ano, deverá ser informada uma média aritmética das notas das disciplinas cursadas. Exemplos (MLP1 e MLP2):

1. Gramática (nota 8,0), Redação (nota 9,0) e Literatura (nota 9,5), no espaço reservado para Língua portuguesa ou português, teremos: (8,0 + 9,0 + 9,5) / 3 = 8,8.

## 2) Matemática

MM1 e MM2 correspondem às médias de Matemática respectivamente do 1º e 2º ano do Ensino Médio. MMx corresponderá a média geral de Matemática (MMx = (MM1 + MM2) / 2). MMx será calculada automaticamente pelo sistema.

2.2.2. No caso de o candidato ter cursado uma das disciplinas de forma subdividida, para cada ano, deverá ser informada uma média aritmética das notas das disciplinas cursadas.

Exemplos (MM1 + MM2)

2. Álgebra (nota 8,0), Geometria (nota 9,0), Aritmética (nota 9,5), no espaço reservado para Matemática, teremos:  $(8,0 + 9,0 + 9,5) / 3 = 8,8.$ 

# B) Enem ou Encceja

2.3 - Para os candidatos que estiverem concorrendo por meio do resultado da avaliação do ENEM ou ENCCEJA, a nota de Matemática e suas Tecnologias corresponderá a MMx.

2.3.1. Para os candidatos que estiverem concorrendo por meio do resultado da avaliação do ENEM ou ENCCEJA, a nota de Linguagens e Códigos e suas Tecnologias corresponderá a MLPx.

# C) EJA (Educação de Jovens e Adultos)

2.4 – Para os candidatos que estiverem concorrendo por meio do resultado do EJA, as médias das disciplinas Língua Portuguesa e Matemática será a média dos períodos.

Exemplo: EJA em 03 períodos, a média de cada disciplina será igual a:

(Média do 1º período + Média do 2º período + Média do 3º período) / 3

### III. COMO REGISTRAR AS MÉDIAS

3.1 - TODAS as notas deverão ser inseridas no sistema dentro da escala de 0,0 a 10,0, sendo considerada uma única casa decimal após a vírgula, independente do sistema de seleção que escolher. Exemplos:

a) Sistemas que utilizem notas de 0,0 a 100:

3.1.1. Deverá dividir a nota e/ou média por 10:

Exemplo

- Nota 75 será igual a 7,5 de média (75 dividida por 10);

- b) Candidato que desejar concorrer com a nota do Enem (que vai de 0 a 1.000):
- 3.1.2. Dividir a média por 100:

Exemplo:

- Nota 492,7 será igual a 4,9 de média (492,7 dividida por 100, mantendo uma casa decimal após a vírgula). c) Candidato que desejar concorrer com a nota do Encceja:
- d) Deverá inserir uma única média para cada disciplina, conforme tabela de equivalência constante no Anexo
- IV.

e) Candidato que utilizar conceito ao invés de nota, deverá realizar a conversão conforme Anexo IV deste edital.

f) Nos casos de médias de disciplinas que apresentarem dízimas (Exemplo: 7,6666) será considerada apenas a primeira casa decimal, sem arredondamento (7,6).

3.2 - A inserção das médias no formulário eletrônico é de exclusiva responsabilidade do candidato ou responsável legal e havendo divergência entre as informações prestadas serão consideradas aquelas constantes no documento apresentado.

3.2.1. A média final, com a qual o candidato concorrerá na classificação geral, será calculada automaticamente pelo sistema a partir da seguinte fórmula (MLPx + MMx) / 2.

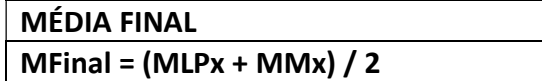

# IV. EXIBIÇÃO DA MÉDIA FINAL

4.1 – A MÉDIA FINAL, obtida através das médias das disciplinas, será exibida no formato de 02 (duas) casas decimais. Exemplo:

Português: 7,8

Matemática: 7,1

Média Final: 14,9 ÷ 2 = 7,45

# ANEXO III - TABELAS DE EQUIVALÊNCIAS (CONVERSÃO CONCEITO X NOTA)

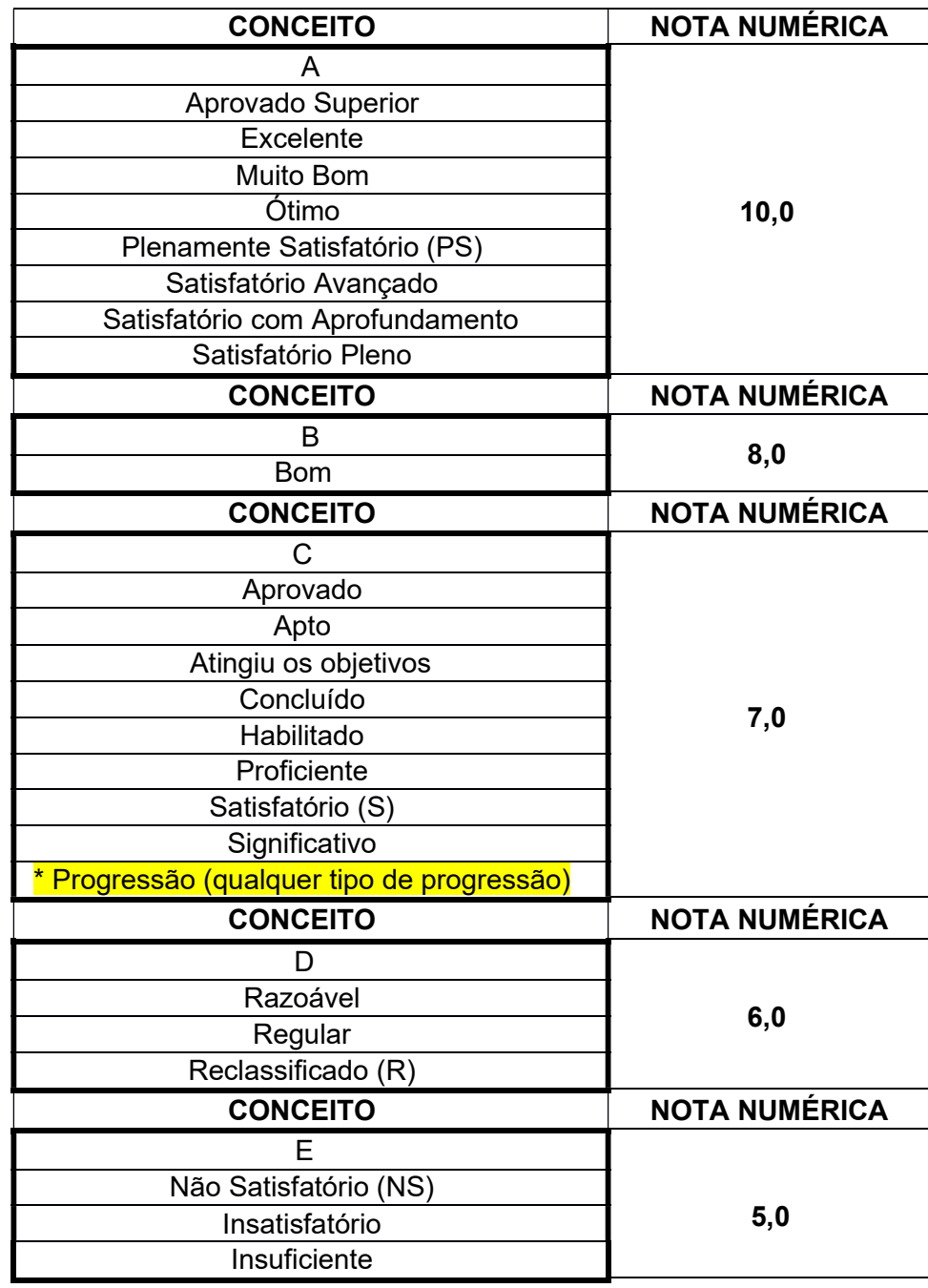

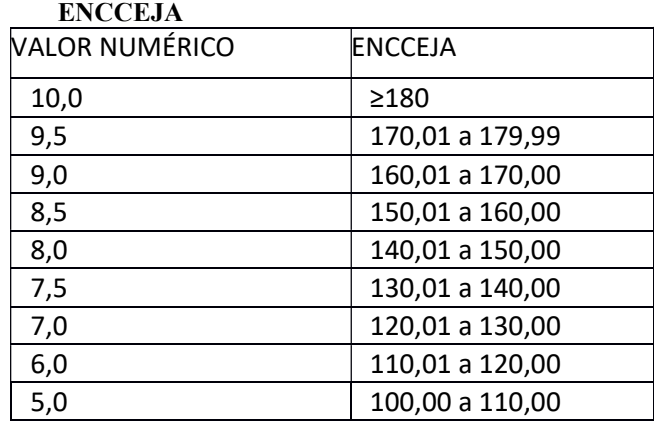